# **DIGITALES**

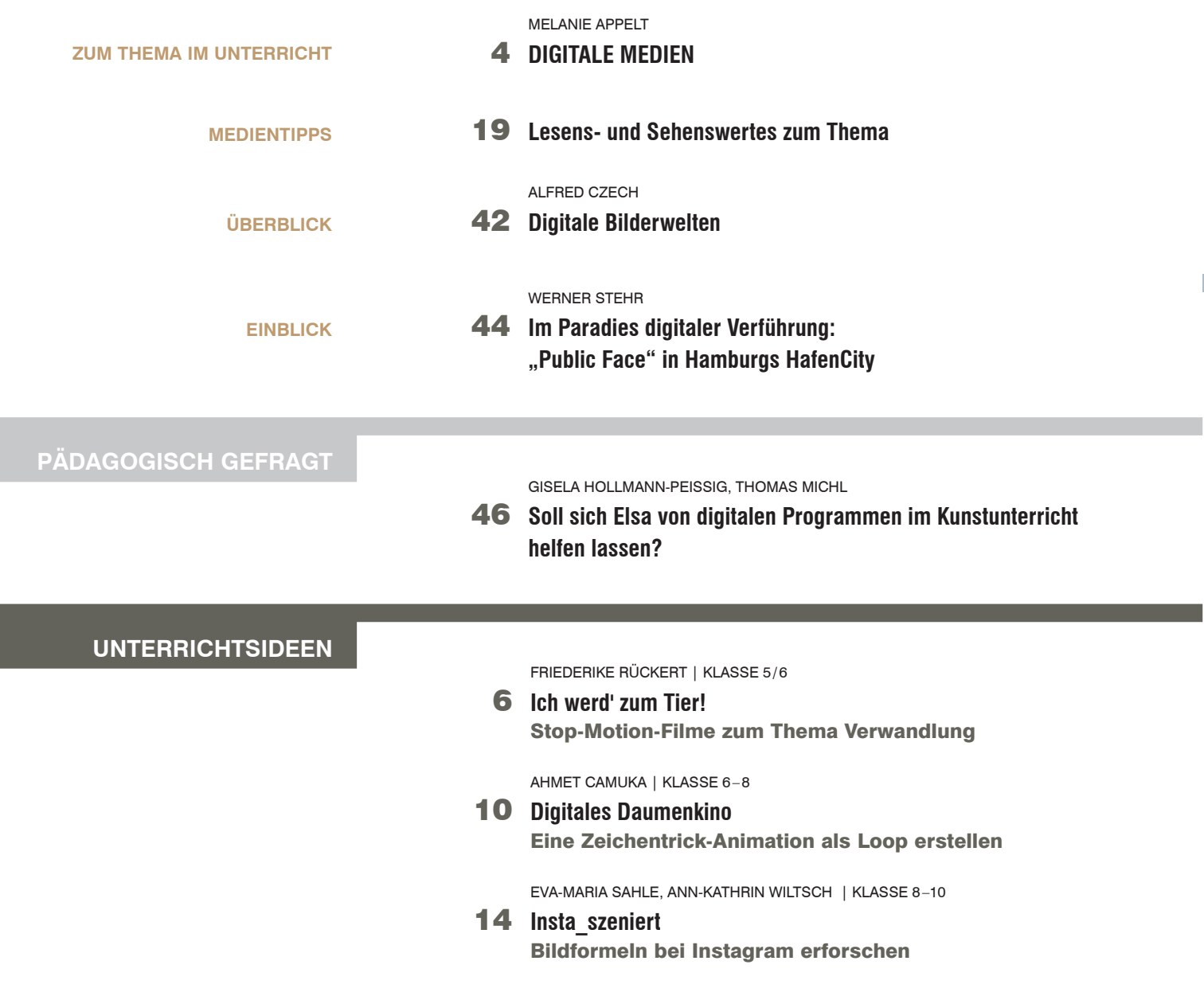

I

#### **M** Das Materialpaket zum Themenheft DIGITALES enthält:

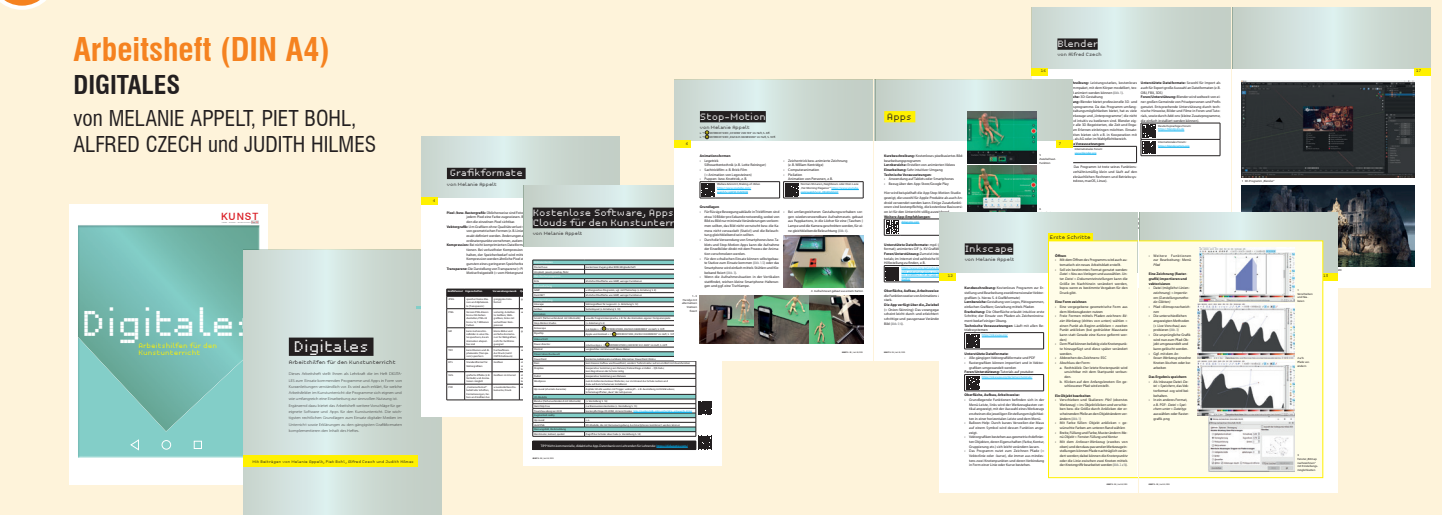

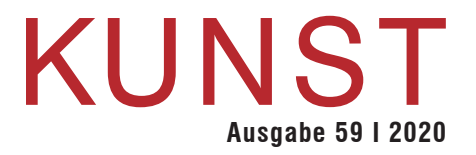

MELANIE APPELT | KLASSE 8–10

#### 20 **Stift vs. Kamera**

Ein surreales Bild kreieren

TOMKE MEYER in Zusammenarbeit mit ANDREAS BEER | KLASSE 8–10

#### 24 **Fake News self-made**  Eigene Nachrichtenspots mit dem Smartphone drehen

**AUFGABEN**

MELANIE APPELT | KLASSE 5/6

#### 30 **Farbige Unterwasserwelt** Digitale Malerei erproben

MELANIE APPELT | KLASSE 5–10

### 32 **Digitale Schönheitsoperation** Fotos verändern und Bildmanipulationen reflektieren

MELANIE APPELT | KLASSE 5–10

34 **Alles so schön bunt hier** Farbwirkungen untersuchen und verändern

MELANIE APPELT | KLASSE 7–10

36 **Namens-Logo** Eine Vektorgrafik erstellen

MELANIE APPELT | KLASSE 8–10

### 38 **Mein unmögliches Ich** Digitale Fotomontagen gestalten

PIET BOHL | KLASSE 8–10

40 **Professionelle Plakate** Mit Scribus layouten

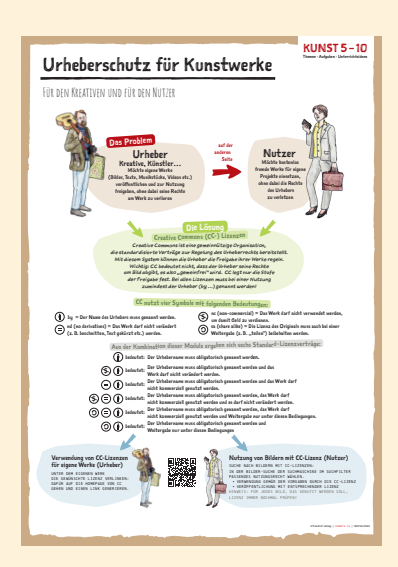

## **Poster (DIN A1)**

**Urheberschutz für Kunstwerke** von MELANIE APPELT

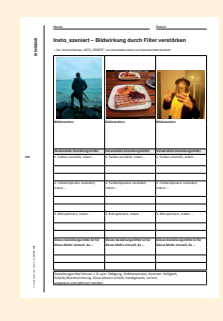

#### **Kopiervorlagen (DIN A4) Arbeitsblätter zu den Unterrichtsideen**

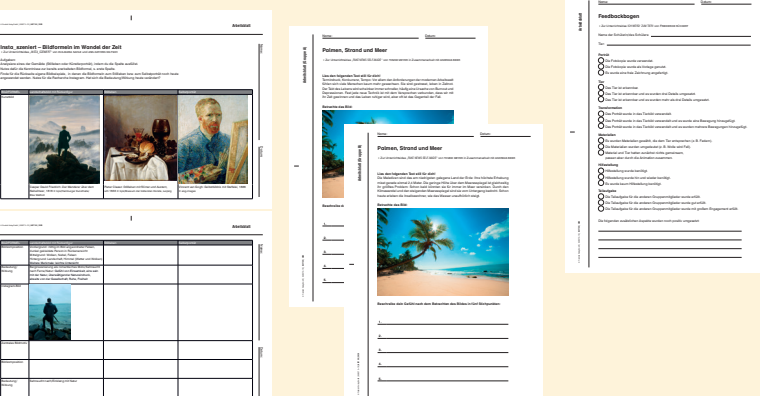